## **Authorization under Solid Waste Management Rules, 2016**

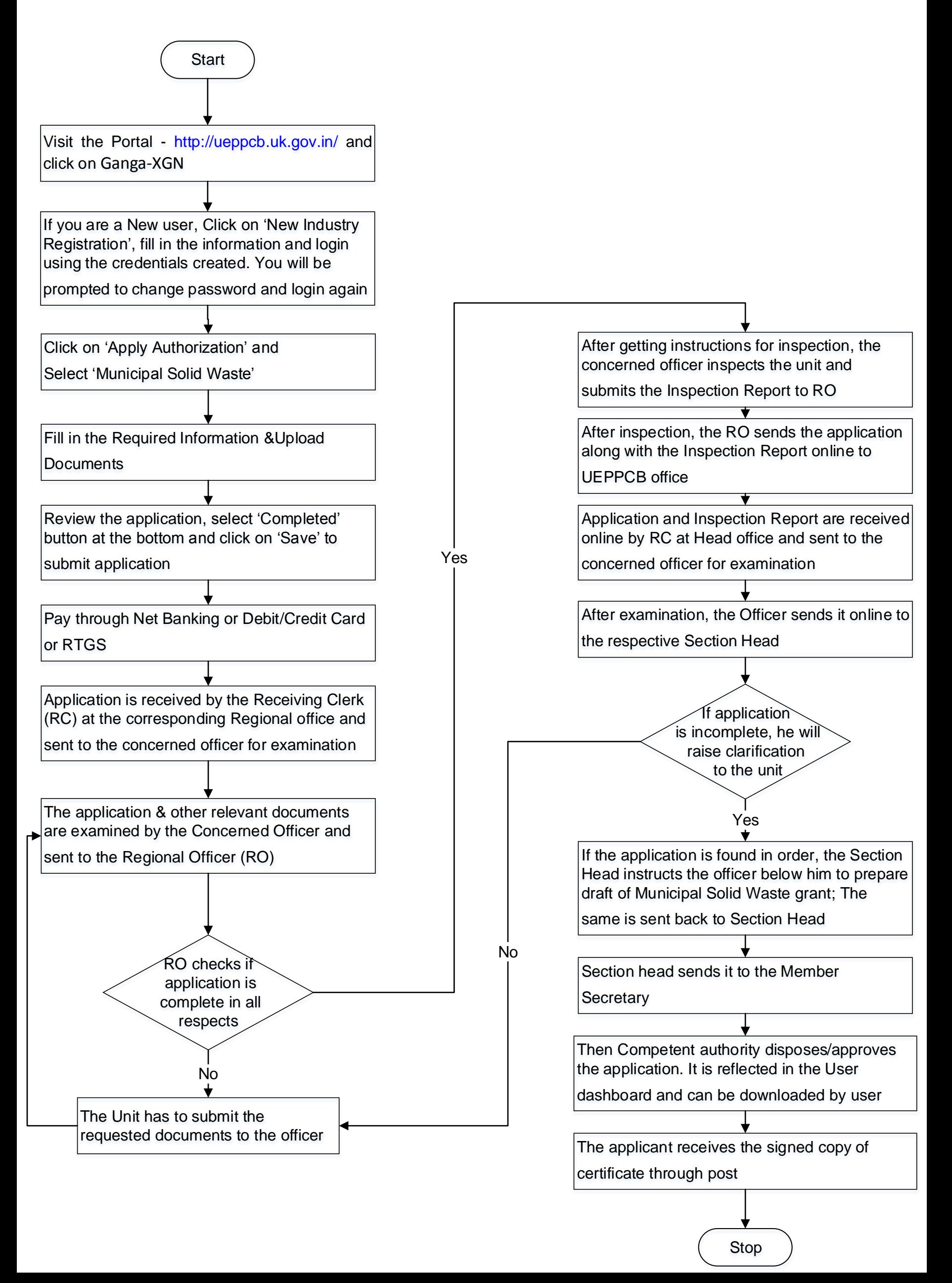